## Package: spEcula (via r-universe)

June 28, 2024

Title Spatial Prediction Methods In R Version 0.1.3.9900

Description Advanced spatial prediction methods based on various

spatial relationships.

License GPL-3

URL <https://github.com/SpatLyu/spEcula>, <https://spatlyu.github.io/spEcula/>

Encoding UTF-8

Roxygen list(markdown = TRUE)

RoxygenNote 7.3.2

**Imports** stats, parallel, tibble, dplyr  $(>= 1.1.0)$ , purrr, tidyr, ggplot2, magrittr, sf, ggrepel

**Depends** R  $(>= 4.1.0)$ 

LazyData true

Suggests knitr, terra, tidyverse, tidyterra, rmarkdown, skimr, car, ggpubr, moments, cowplot, viridis, mapview, readxl, writexl, DescTools, PerformanceAnalytics, tictoc

VignetteBuilder knitr

Repository https://spatlyu.r-universe.dev

RemoteUrl https://github.com/SpatLyu/spEcula

RemoteRef HEAD

RemoteSha a1ed0828d622df6b4f7cca1a8fb19c13e138a231

### **Contents**

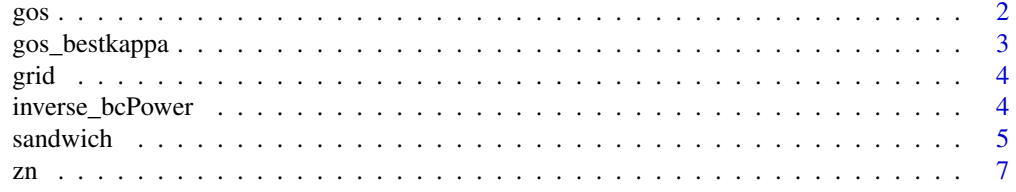

#### <span id="page-1-0"></span>**Index** [8](#page-7-0) **8**

#### Description

Computationally optimized function for geographically optimal similarity (GOS) model

#### Usage

 $gos(formula, data = NULL, newdata = NULL, kappa = 0.25, cores = 1)$ 

#### Arguments

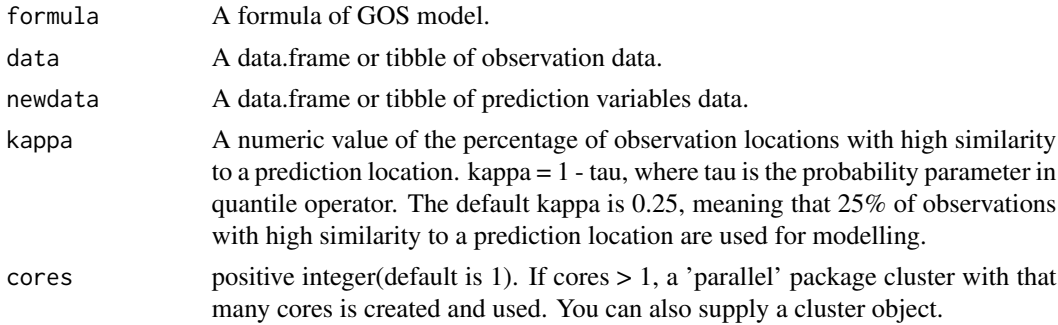

#### Value

A tibble made up of predictions and uncertainties.

#### Author(s)

Wenbo Lv<lyu.geosocial@gmail.com>

#### References

Song, Y. (2022). Geographically Optimal Similarity. Mathematical Geosciences. doi: 10.1007/s11004- 022-10036-8.

#### Examples

```
## Not run:
data(zn)
data(grid)
g = gos(Zn \sim Slope + Water + NDVI + SOC + pH + Road + Mine,data = zn, newdata = grid, kappa = 0.08, cores = 6)
g
## End(Not run)
```
<span id="page-2-0"></span>

#### Description

Computationally optimized function for determining the best kappa parameter for the optimal similarity

#### Usage

```
gos_bestkappa(formula,data = NULL,kappa=seq(0.05,1,0.05),
              nrepeat = 10, nsplit = 0.5, cores = 1)
```
#### Arguments

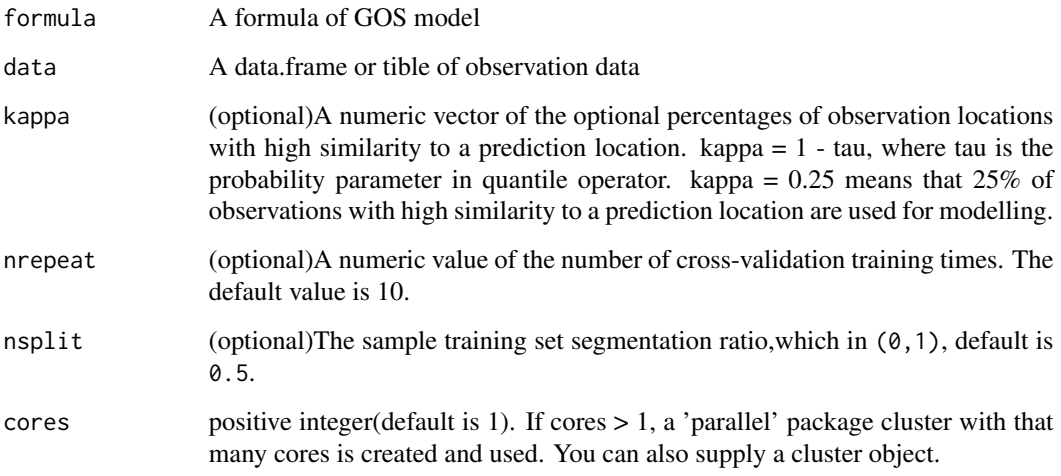

#### Value

A list of the result of the best kappa and the computation process curve.

#### Author(s)

Wenbo Lv<lyu.geosocial@gmail.com>

#### References

Song, Y. (2022). Geographically Optimal Similarity. Mathematical Geosciences. doi: 10.1007/s11004- 022-10036-8.

#### Examples

```
## Not run:
library(dplyr)
library(ggplot2)
library(ggrepel)
data(zn)
data(grid)
system.time({
  b1 = gas_bestkappa(Zn \sim Slope + Water + NDVI + SOC + pH + Road + Mine,data = zn,kappa = c(0.01, 0.05, 0.1, 0.2, 0.5, 1),
                     nrepeat = 2, cores = 1)
})
b1$bestkappa
b1$plot
## End(Not run)
```
grid *spatial grid data of explanatory variables*

#### Description

Spatial grid data of explanatory variables,modified from geosimilarity package.

#### Usage

grid

#### Format

grid: A tibble of grided trace element explanatory variables with 13132 rows and 12 variables, where the first column is GridID.

inverse\_bcPower *Inverse transform of* car::bcPower

#### Description

Inverse transform of car::bcPower

#### Usage

inverse\_bcPower(z, alpha)

<span id="page-3-0"></span>

#### <span id="page-4-0"></span>sandwich 5 and 5 and 5 and 5 and 5 and 5 and 5 and 5 and 5 and 5 and 5 and 5 and 5 and 5 and 5 and 5 and 5 and 5 and 5 and 5 and 5 and 5 and 5 and 5 and 5 and 5 and 5 and 5 and 5 and 5 and 5 and 5 and 5 and 5 and 5 and 5 a

#### Arguments

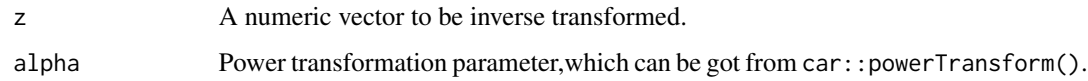

#### Value

A numeric vector.

#### Author(s)

Wenbo Lv<lyu.geosocial@gmail.com>

#### Examples

```
library(car)
library(moments)
turbidity = c(1.0, 1.2, 1.1, 1.1, 2.4, 2.2, 2.6, 4.1, 5.0, 10.0, 4.0, 4.1, 4.2, 4.1,
             5.1, 4.5, 5.0, 15.2, 10.0, 20.0, 1.1, 1.1, 1.2, 1.6, 2.2, 3.0, 4.0, 10.5)
moments::skewness(turbidity)
shapiro.test(turbidity)
lambdapt = car::powerTransform(turbidity)
ttur = car::bcPower(turbidity,lambdapt$lambda)
moments::skewness(ttur)
shapiro.test(ttur)
inverse_bcPower(ttur,lambdapt$lambda)
```
sandwich *sandwich mapping model*

#### Description

Spatial prediction based on spatial stratified heterogeneity using sandwich mapping model.

#### Usage

```
sandwich(
  sampling,
  stratification,
  reporting,
  sampling_attr,
  ssh_zone,
  reporting_id,
  weight_type = "area"
)
```
#### **Arguments**

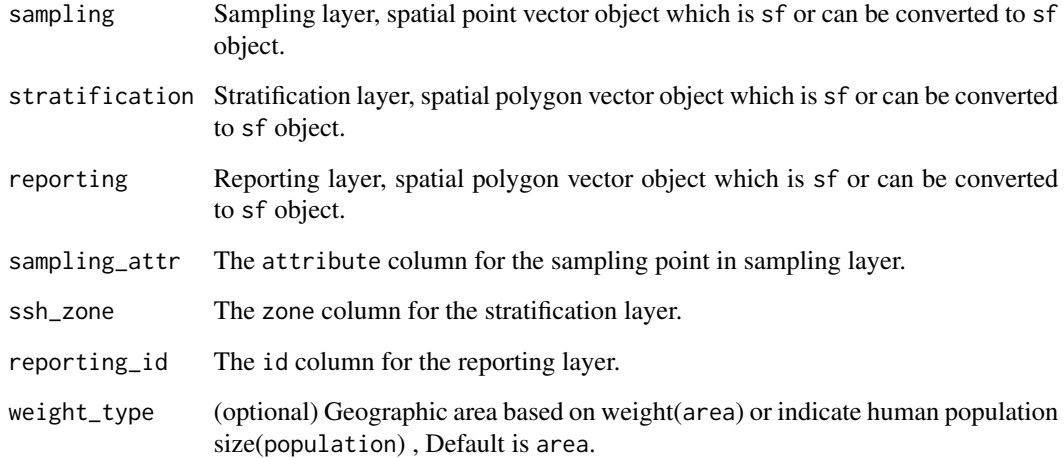

#### Value

A sf object with estimated mean sandwichest\_mean and standard error sandwichest\_standarderror.

#### Author(s)

Wenbo Lv<lyu.geosocial@gmail.com>

#### References

Lin, Y., Xu, C., & Wang, J. (2023). sandwichr: Spatial prediction in R based on spatial stratified heterogeneity. Transactions in GIS: TG, 27(5), 1579–1598. https://doi.org/10.1111/tgis.13088

#### Examples

```
library(sf)
simpath = system.file("extdata", "sim.gpkg", package="spEcula")
sampling = read_sf(simpath,layer = 'sim_sampling')
ssh = read_sf(simpath,layer = 'sim_ssh')
reporting = read_sf(simpath,layer = 'sim_reporting')
sandwich(sampling = sampling,stratification = ssh,reporting = reporting,
        sampling_attr = 'Value',ssh_zone = 'X',reporting_id = 'Y',
       weight_type = 'population')
sandwich(sampling = sampling,stratification = ssh,reporting = reporting,
        sampling_attr = 'Value',ssh_zone = 'X',reporting_id = 'Y',
        weight_type = 'area')
```
#### <span id="page-6-0"></span>Description

Spatial datasets of trace element Zn,modified from geosimilarity package.

#### Usage

zn

#### Format

zn: A tibble of trace element Zn with 885 rows and 12 variables

# <span id="page-7-0"></span>Index

∗ dataset grid, [4](#page-3-0) zn, [7](#page-6-0) ∗ elements grid, [4](#page-3-0) zn, [7](#page-6-0) ∗ trace grid, [4](#page-3-0) zn, [7](#page-6-0) gos, [2](#page-1-0) gos\_bestkappa, [3](#page-2-0) grid, [4](#page-3-0) inverse\_bcPower, [4](#page-3-0) sandwich, [5](#page-4-0)

zn, [7](#page-6-0)